## **Full !FREE! MemTest86 5.0 Pro Edition**

when memtest is first run, it writes out a checksum of the memory. if it detects a problem later on, it is able to take the checksum with it and compare it to the checksum it wrote out in the previous run. this allows memtest to detect problems and replace a bad module without the risk of the system crashing. some older drives have a boot sector error on them that causes the system to boot in single-user mode. this can lead to a whole mess of problems including a completely non-bootable system. memtest86 checks the memory to detect boot sector errors and will correct these issues. the boot sector is called the master boot record (mbr). for more information on the boot sector, we recommend reading this article. once memtest86 is running, you should see an icon in the system tray that looks like a paper clip with a stopwatch in it. you can ignore the rest of the warning messages and let memtest86 run for the full amount of time allotted. once memtest86 has finished, the session will automatically close and your pc should restart with a new restore point memtest86 does not check for sdram or rom errors. if your system has rom or sdram there is no way to detect these errors. if you are looking for accurate read/write failures, then you need to use the memtest86.exe program that is found in the appendix of this article. a ram fail summary report is available in the appendix, and after the memtest86 program has completed, you can access a wider variety of information to determine the severity of the errors the memtest86+ (included) is a power tool that provides a systematic way to analyze ram faults. the mode of operation is very easy to use. all you need is a linux or win systems with the unpackaged memtest86+ from the following link.

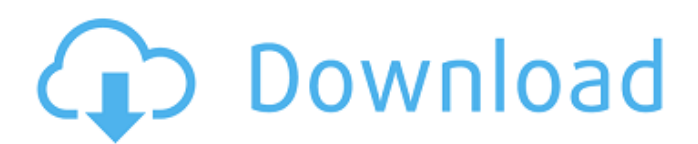

## **FULL MemTest86 5.0 Pro Edition**

with that perspective, we look at the differences between memtest86+ and memtest86. the two should be quite similar, but there are a few differences that we have found. i have tested this out on 3 different computers, two running windows, one running ubuntu. there is no excuse for not running memtest86 at some point. if you have a mac, it is even easier to get memtest86 running. memtest86 and memtest86+ are both free of charge. memtest86+ is a version of memtest86 that runs at the same speed as the windows version, but does not freeze your computer. however, it is designed to be used in conjunction with memtest86. it has a few additional features, such as: automatically resume tests: so you can run memtest86 on a locked computer and when the system resumes, it will automatically continue where it left off. this means you will not have to restart the computer at every pass. automatically end tests: a reboot is not always required when you are done testing. this feature allows you to test all memory on your system with no downtime. this is a feature that memtest86+ does not have. the process is quite simple, and it is recommended that you do this every few months to ensure that your computer memory is healthy. extract the contents of the zip archive to a new folder after extraction, run the imageusb.exe utility in the step 1 section, select the usb drive that you would like to use in the step 2 section, write image to usb drive should be selected in the step 3 section, the path should be set to the memtest86-usb.img file that you extracted earlier in the step 4 section, click write and it will then begin applying the memtest image to the usb drive 5ec8ef588b

<https://quickpro.site/wp-content/uploads/2022/11/jaywynn.pdf> <http://cipheadquarters.com/?p=66496> [https://hexol.com/wp-content/uploads/2022/11/Daemon\\_Tools\\_Lite\\_449\\_Serial\\_Number\\_VERIFIED.pdf](https://hexol.com/wp-content/uploads/2022/11/Daemon_Tools_Lite_449_Serial_Number_VERIFIED.pdf) <https://xn--80aagyardii6h.xn--p1ai/the-lego-movie-videogame-pc-new-crack-9195/> <https://thelacypost.com/cae-gold-plus-exam-maximiser-pdf-top-download/> [https://lifemyway.online/wp](https://lifemyway.online/wp-content/uploads/2022/11/Corel_Paintshop_Pro_2019_Serial_Key_Generator.pdf)[content/uploads/2022/11/Corel\\_Paintshop\\_Pro\\_2019\\_Serial\\_Key\\_Generator.pdf](https://lifemyway.online/wp-content/uploads/2022/11/Corel_Paintshop_Pro_2019_Serial_Key_Generator.pdf) [https://together-19.com/upload/files/2022/11/QfVsiiGbvEYkwNSzxBBh\\_21\\_0962555050e21e7a4c3f21](https://together-19.com/upload/files/2022/11/QfVsiiGbvEYkwNSzxBBh_21_0962555050e21e7a4c3f217f09c8af4f_file.pdf) [7f09c8af4f\\_file.pdf](https://together-19.com/upload/files/2022/11/QfVsiiGbvEYkwNSzxBBh_21_0962555050e21e7a4c3f217f09c8af4f_file.pdf) [https://maisonchaudiere.com/advert/cooking-pork-crackling-in-the-microwave-\\_top\\_/](https://maisonchaudiere.com/advert/cooking-pork-crackling-in-the-microwave-_top_/) <https://www.aveke.fr/wp-content/uploads/2022/11/canoral.pdf> <http://www.studiofratini.com/athlean-x-meal-plan-download-602-free/> [https://knoxvilledirtdigest.com/wp](https://knoxvilledirtdigest.com/wp-content/uploads/2022/11/Drake_Nothing_Was_The_Same_Deluxe_Edition_2013_zip.pdf)[content/uploads/2022/11/Drake\\_Nothing\\_Was\\_The\\_Same\\_Deluxe\\_Edition\\_2013\\_zip.pdf](https://knoxvilledirtdigest.com/wp-content/uploads/2022/11/Drake_Nothing_Was_The_Same_Deluxe_Edition_2013_zip.pdf) [https://www.legittimazione.it/wp](https://www.legittimazione.it/wp-content/uploads/2022/11/FluidDrawP5FullVersion331_EXCLUSIVE.pdf)[content/uploads/2022/11/FluidDrawP5FullVersion331\\_EXCLUSIVE.pdf](https://www.legittimazione.it/wp-content/uploads/2022/11/FluidDrawP5FullVersion331_EXCLUSIVE.pdf) [https://bfacer.s3.amazonaws.com/upload/files/2022/11/7O5UC33PvsfLABT3RLBY\\_21\\_74b7bae890675](https://bfacer.s3.amazonaws.com/upload/files/2022/11/7O5UC33PvsfLABT3RLBY_21_74b7bae8906757d8416069855d59d39a_file.pdf) [7d8416069855d59d39a\\_file.pdf](https://bfacer.s3.amazonaws.com/upload/files/2022/11/7O5UC33PvsfLABT3RLBY_21_74b7bae8906757d8416069855d59d39a_file.pdf) <http://wp2-wimeta.de/adobe-after-effects-2019-v16-1-2-55-pre-activated-2-10-gb-full/> [https://ready2reading.com/wp-content/uploads/2022/11/Gary\\_Barlow\\_Live\\_Dvd\\_Torrent.pdf](https://ready2reading.com/wp-content/uploads/2022/11/Gary_Barlow_Live_Dvd_Torrent.pdf) [https://knoxvilledirtdigest.com/wp](https://knoxvilledirtdigest.com/wp-content/uploads/2022/11/Nitro_Pro_11_Crack_Patch_Serial_Number_Full_2021_Free_Download.pdf)[content/uploads/2022/11/Nitro\\_Pro\\_11\\_Crack\\_Patch\\_Serial\\_Number\\_Full\\_2021\\_Free\\_Download.pdf](https://knoxvilledirtdigest.com/wp-content/uploads/2022/11/Nitro_Pro_11_Crack_Patch_Serial_Number_Full_2021_Free_Download.pdf) <https://nashvilleopportunity.com/wp-content/uploads/2022/11/aubedore.pdf> <https://www.aussnowacademy.com/crackstellarphoenixsqldatabaserecovery40rar-1-fix/> [https://www.zmiksowane.com/wp](https://www.zmiksowane.com/wp-content/uploads/2022/11/Komentimi_I_Lektyres_Shkollore_Sarajet_E_Bardhazip_REPACK.pdf)[content/uploads/2022/11/Komentimi\\_I\\_Lektyres\\_Shkollore\\_Sarajet\\_E\\_Bardhazip\\_REPACK.pdf](https://www.zmiksowane.com/wp-content/uploads/2022/11/Komentimi_I_Lektyres_Shkollore_Sarajet_E_Bardhazip_REPACK.pdf) [http://ulegal.ru/wp-content/uploads/2022/11/Swift\\_Shader\\_Sin\\_Marca\\_De\\_Agua7z.pdf](http://ulegal.ru/wp-content/uploads/2022/11/Swift_Shader_Sin_Marca_De_Agua7z.pdf)